# **linkedin-api-datakund**

*Release 0.0.2*

**datakund**

**Feb 11, 2022**

# **CONTENTS:**

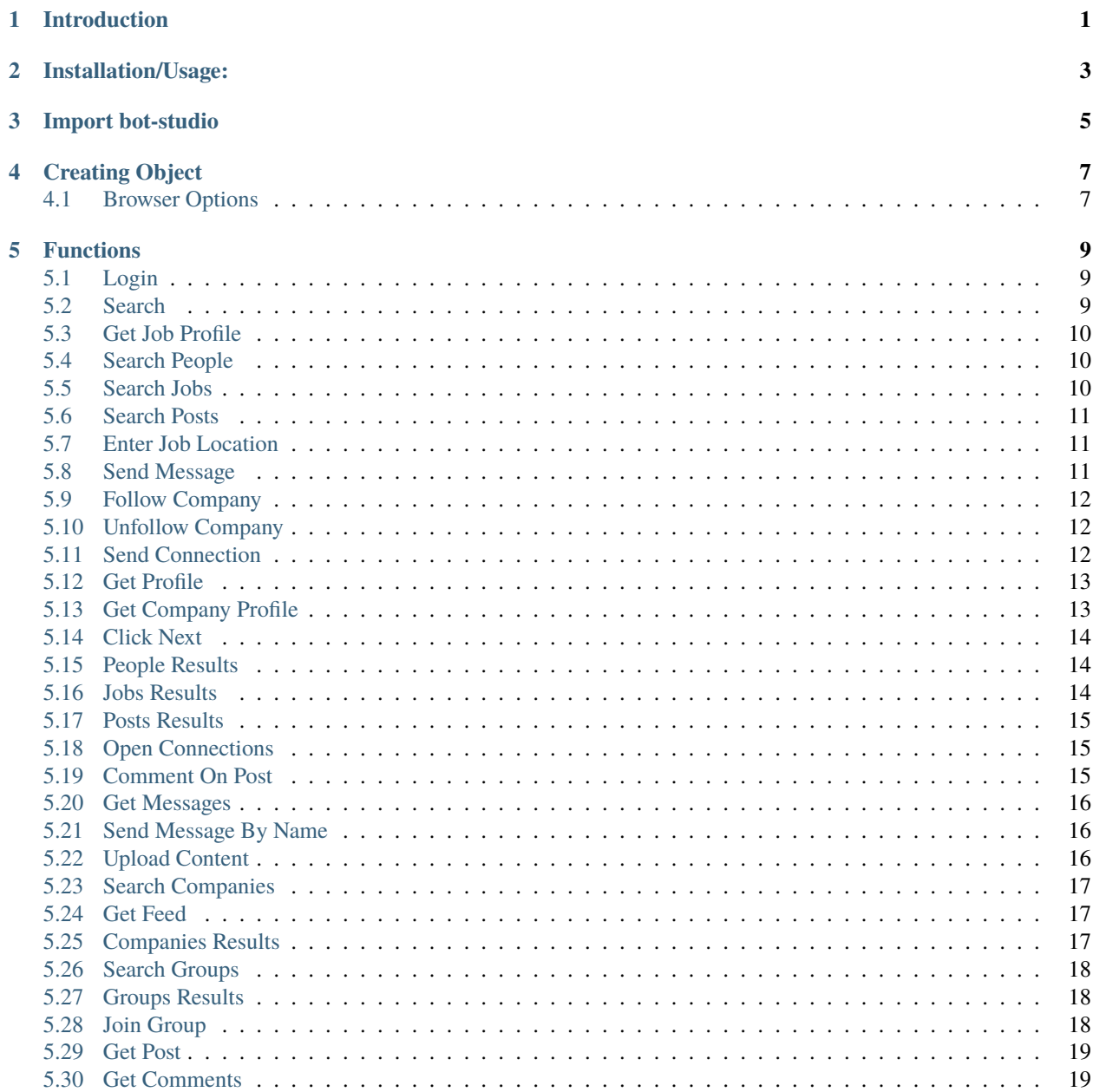

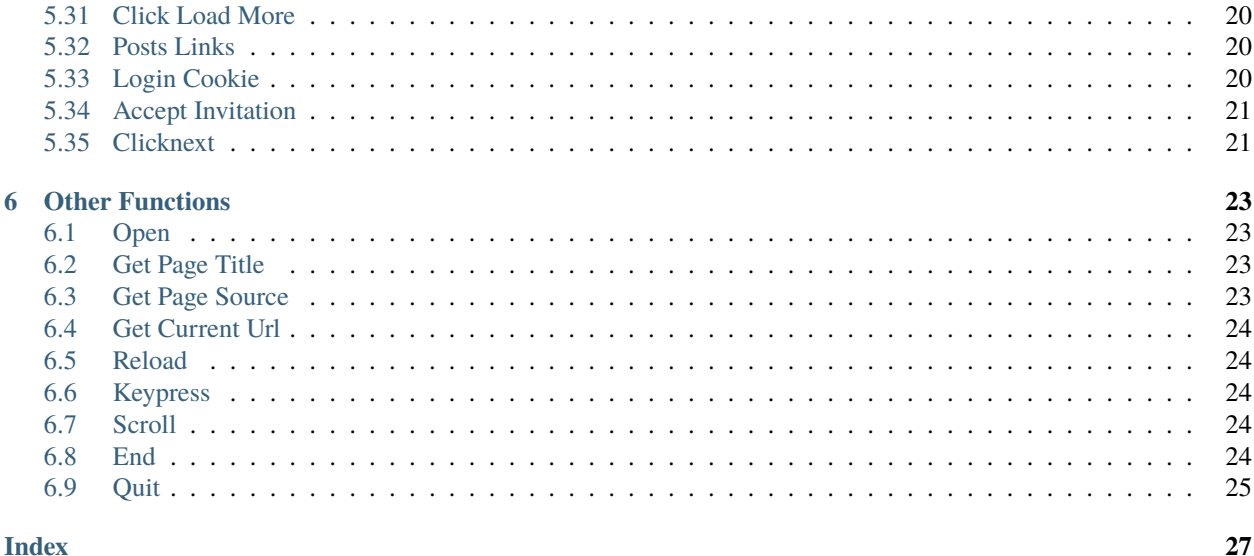

# **INTRODUCTION**

<span id="page-4-0"></span>bot-studio is an automation library which can be used to automate tasks like sending mails,scraping data,auto checkout and many more. You can download the source code from here(see [here\)](https://github.com/datakund/linkedin-api-datakund)

It uses selenium to automate the things. You can use its inbuilt functions like linkedin\_follow, linkedin\_login etc. in a very easy way.

**TWO**

# **INSTALLATION/USAGE:**

<span id="page-6-0"></span>You can find this package on Pypi (see [here\)](https://pypi.org/project/bot-studio/).

Command to install :- pip install bot-studio

**THREE**

# **IMPORT BOT-STUDIO**

<span id="page-8-0"></span>from bot\_studio import \*

# **CREATING OBJECT**

<span id="page-10-0"></span>linkedin=bot\_studio.linkedin() or linkedin=bot\_studio.linkedin(headless=True,....)

It will return the object which you can further use to call linkedin functions and opens a automated browser

# <span id="page-10-1"></span>**4.1 Browser Options**

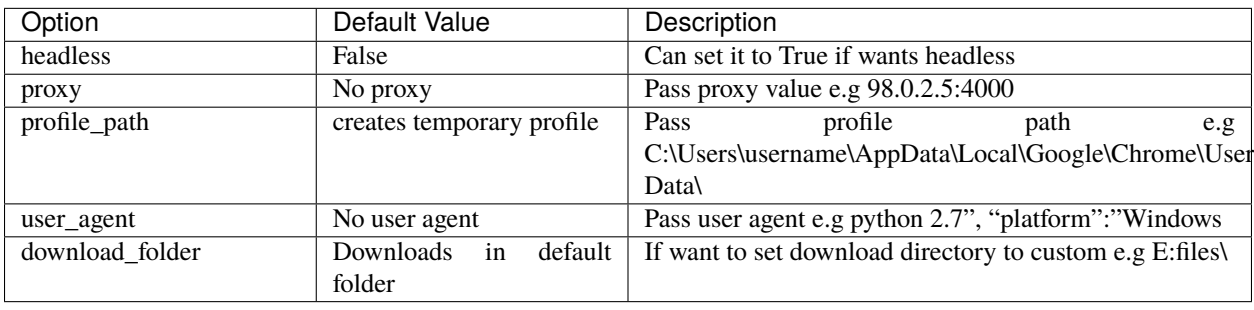

#### **FIVE**

#### **FUNCTIONS**

<span id="page-12-3"></span><span id="page-12-0"></span>bot-studio provides following functions for linkedin:-

## <span id="page-12-1"></span>**5.1 Login**

It will login to linkedin via your credentials. **body**: returns data **success\_score**: api success rate **errors**: errors encountered in api Here is the code: linkedin.login(*username='datakund@gmail.com'*, *password='password@123'*) **Parameters**

- username  $(str)$  Linkedin username
- password (str) Linkedin password

**Returns** {"body": { }, "success\_score": "100", "errors": [] }

**Return type** dict

#### <span id="page-12-2"></span>**5.2 Search**

```
It searches the keyword passed in keyword.
body: returns data
success_score: api success rate
errors: errors encountered in api
Here is the code:-
linkedin.search(keyword='python')
           Parameters keyword (str) – Search Keyword like python,hr
           Returns {"body": {}, "success_score": "100", "errors": []}
           Return type dict
```
#### <span id="page-13-3"></span><span id="page-13-0"></span>**5.3 Get Job Profile**

It opens the job link passed in job\_link and fetches info about job.

**body**: returns data

**success\_score**: api success rate

**errors**: errors encountered in api

Here is the code:-

linkedin.get\_job\_profile(job\_link='https://www.linkedin.com/jobs/search?keywords=python&origin=BLENDED\_SEARCH\_RE

**Parameters** job\_link (str) – Link of the job posted

**Returns** {"body": {'Location': 'Location', 'Employment Type': 'Employment Type', 'Company Name': 'Company Name', 'Industry': 'Industry', 'Experience': 'Experience', 'Roles': 'Roles', 'Job Functions': 'Job Functions', 'Applicants': 'Applicants', 'Title': 'Title', 'Published': 'Published', 'Seniority Level': 'Seniority Level'}, "success\_score": "100", "errors": []}

**Return type** dict

## <span id="page-13-1"></span>**5.4 Search People**

It searches the keyword passed in keyword and opens people.

**body**: returns data

**success\_score**: api success rate

**errors**: errors encountered in api

Here is the code:-

linkedin.search\_people(*keyword='Hr manager'*)

**Parameters** keyword (str) – Keyword need to be searched like hr,python

**Returns** {"body": {}, "success\_score": "100", "errors": []} **Return type** dict

## <span id="page-13-2"></span>**5.5 Search Jobs**

It searches the keyword passed in keyword and opens jobs.

Here is the code:-

linkedin.search\_jobs(*keyword='Python Developer'*)

Parameters keyword  $(str)$  – Keyword need to be searched like hr,python

**Returns** {}

**Return type** dict

#### <span id="page-14-3"></span><span id="page-14-0"></span>**5.6 Search Posts**

It searches the keyword passed in keyword and opens content.

**body**: returns data **success\_score**: api success rate **errors**: errors encountered in api Here is the code: linkedin.search\_posts(*keyword='Data Science'*)

> **Parameters keyword** (str) – Keyword need to be searched like hr,python **Returns** {"body": {}, "success\_score": "100", "errors": []} **Return type** dict

# <span id="page-14-1"></span>**5.7 Enter Job Location**

It fills location passed in location on search results page. **body**: returns data **success\_score**: api success rate **errors**: errors encountered in api Here is the code: linkedin.enter\_job\_location(*location='Delhi'*) Parameters location (str) - pass location like delhi,goa

**Returns** {"body": {}, "success\_score": "100", "errors": []} **Return type** dict

# <span id="page-14-2"></span>**5.8 Send Message**

It sends message to user passed in profile\_link with message as message.

**body**: returns data

**success\_score**: api success rate

**errors**: errors encountered in api

Here is the code:-

linkedin.send\_message(*message='Hi'*, *profile\_link='https://www.linkedin.com/in/abhishek-chaudhary-/'*)

#### **Parameters**

- message  $(str)$  message which need to be send
- profile\_link  $(str)$  profile link of user whom message need to be sent

**Returns** {"body": {}, "success\_score": "100", "errors": []}

<span id="page-15-3"></span>**Return type** dict

#### <span id="page-15-0"></span>**5.9 Follow Company**

It follows the company passed in company\_link. **body**: returns data **success\_score**: api success rate **errors**: errors encountered in api Here is the code: linkedin.follow\_company(*company\_link='https://www.linkedin.com/company/microsoft/'*) **Parameters company\_link** (str) – company link which need to be followed

**Returns** {"body": {}, "success\_score": "100", "errors": []} **Return type** dict

## <span id="page-15-1"></span>**5.10 Unfollow Company**

It unfollows the company passed in company\_link. **body**: returns data **success\_score**: api success rate **errors**: errors encountered in api Here is the code: linkedin.unfollow\_company(*company\_link='https://www.linkedin.com/company/microsoft/'*)

> **Parameters company\_link** (str) – company link which need to be unfollowed **Returns** {"body": {}, "success\_score": "100", "errors": []} **Return type** dict

## <span id="page-15-2"></span>**5.11 Send Connection**

It sends conection request to the user passed in profile\_link. **body**: returns data success score: api success rate **errors**: errors encountered in api Here is the code: linkedin.send\_connection(*profile\_link='https://www.linkedin.com/in/abhishek-chaudhary-/'*) **Parameters profile\_link** (str) – Profile link of user to whom connection need to be sent

**Returns** {"body": {}, "success\_score": "100", "errors": []}

<span id="page-16-2"></span>**Return type** dict

# <span id="page-16-0"></span>**5.12 Get Profile**

It fetches the profile of the user passed in profile\_link.

**body**: returns data

**success\_score**: api success rate

**errors**: errors encountered in api

Here is the code:-

linkedin.get\_profile(*profile\_link='https://www.linkedin.com/in/abhishek-chaudhary-/'*)

**Parameters profile\_link** (str) – Profile link of user whose data need to be fetched

**Returns** {"body": {'Location': 'Location', 'Info': 'Info', 'Education': 'Education', 'About': 'About', 'Experience': 'Experience', 'Education\_Info': 'Education\_Info', 'Recommendations': 'Recommendations', 'Mutual\_Connections': 'Mutual\_Connections', 'Name': 'Name', 'Interests': 'Interests', 'Current Company': 'Current Company'}, "success\_score": "100", "errors": []}

**Return type** dict

# <span id="page-16-1"></span>**5.13 Get Company Profile**

It fetches the profile of the company passed in company\_link.

**body**: returns data

**success\_score**: api success rate

**errors**: errors encountered in api

Here is the code:-

linkedin.get\_company\_profile(*company\_link='https://www.linkedin.com/company/microsoft/'*)

**Parameters company\_link** (str) – Company link whose data need to be fetched

**Returns** {"body": {'Location': 'Location', 'Company Name': 'Company Name', 'Industry': 'Industry', 'Info': 'Info', 'Followers': 'Followers', 'Overview': 'Overview', 'Type': 'Type', 'Founded': 'Founded', 'Website': 'Website', 'Company Size': 'Company Size', 'Specialities': 'Specialities'}, "success\_score": "100", "errors": []}

**Return type** dict

#### <span id="page-17-3"></span><span id="page-17-0"></span>**5.14 Click Next**

It clicks on Next button on search results page.

Here is the code:-

linkedin.click\_next()

**Returns** {}

**Return type** dict

# <span id="page-17-1"></span>**5.15 People Results**

It fetches the data of people on people search results page.

**body**: returns data

**success\_score**: api success rate

**errors**: errors encountered in api

Here is the code:-

linkedin.people\_results()

**Returns** {"body": [{'Link': 'Link'}], "success\_score": "100", "errors": []} **Return type** dict

# <span id="page-17-2"></span>**5.16 Jobs Results**

It fetches the data of jobs on job search results page. **body**: returns data **success\_score**: api success rate **errors**: errors encountered in api Here is the code: linkedin.jobs\_results() **Returns** {"body": [{'Link': 'Link'}], "success\_score": "100", "errors": []} **Return type** dict

## <span id="page-18-3"></span><span id="page-18-0"></span>**5.17 Posts Results**

It fetches the data of posts on content search results page.

**body**: returns data

**success\_score**: api success rate

**errors**: errors encountered in api

Here is the code:-

linkedin.posts\_results()

**Returns** {"body": [{'User Link': 'User Link', 'Post Text': 'Post Text'}], "success\_score": "100", "errors": [] }

**Return type** dict

#### <span id="page-18-1"></span>**5.18 Open Connections**

It opens connections of the user passed in profile\_link.

**body**: returns data

**success\_score**: api success rate

**errors**: errors encountered in api

Here is the code:-

linkedin.open\_connections(*profile\_link='https://www.linkedin.com/in/bhawna-vashisht-444174117/'*)

**Parameters profile\_link** (str) – Profile link whose connections need to be opened **Returns** {"body": {}, "success\_score": "100", "errors": []} **Return type** dict

## <span id="page-18-2"></span>**5.19 Comment On Post**

It comments on the post passed in post\_link with comment in comment.

**body**: returns data

**success\_score**: api success rate

**errors**: errors encountered in api

Here is the code:-

linkedin.comment\_on\_post(*post\_link='https://www.linkedin.com/posts/er-chirag-grover-290918101\_helpandroiddevelopment-flutterappdevelopment-activity-6766960247794937856-2jh3'*, *comment='Please share your resume here abc@gmail.com'*)

#### **Parameters**

- post\_link  $(str)$  post link where need to comment
- **comment**  $(str)$  Text need to comment on post

<span id="page-19-3"></span>**Returns** {"body": { }, "success\_score": "100", "errors": [] } **Return type** dict

#### <span id="page-19-0"></span>**5.20 Get Messages**

It fetch messages of user passed in profile\_link.

**body**: returns data

**success\_score**: api success rate

**errors**: errors encountered in api

Here is the code:-

linkedin.get\_messages(*profile\_link='https://www.linkedin.com/in/abhishek-chaudhary-/'*)

**Parameters profile\_link** (str) – Profile link whose messages need to be fetched **Returns** {"body": {'Messegetext': 'Messegetext'}, "success\_score": "100", "errors": []} **Return type** dict

#### <span id="page-19-1"></span>**5.21 Send Message By Name**

It searches the keyword passed in keyword and clicks on first search result and send message passed in message.

**body**: returns data **success\_score**: api success rate **errors**: errors encountered in api Here is the code: linkedin.send\_message\_by\_name(*message='Hi'*, *keyword='DataKund'*)

**Parameters**

• message  $(str)$  – Text need to comment on post

• keyword  $(str)$  – Name of the user who need to be searched

**Returns** {"body": {}, "success\_score": "100", "errors": []}

**Return type** dict

## <span id="page-19-2"></span>**5.22 Upload Content**

It uploads the post passed in content. **body**: returns data **success\_score**: api success rate **errors**: errors encountered in api Here is the code:-

<span id="page-20-3"></span>linkedin.upload\_content(*content='Hi, hope all are doing well.....'*)

Parameters content  $(str)$  – Post text need to be posted on linkedin **Returns** {"body": {}, "success\_score": "100", "errors": []} **Return type** dict

#### <span id="page-20-0"></span>**5.23 Search Companies**

It searches the keyword passed in keyword and opens companies results. **body**: returns data **success\_score**: api success rate **errors**: errors encountered in api Here is the code: linkedin.search\_companies(*keyword='machine learning'*)

Parameters keyword (str) - Search keyword like microsoft,google **Returns** {"body": {}, "success\_score": "100", "errors": []} **Return type** dict

#### <span id="page-20-1"></span>**5.24 Get Feed**

It fetches the post content on linkedin feed page. **body**: returns data **success\_score**: api success rate **errors**: errors encountered in api Here is the code: linkedin.get\_feed()

**Returns** {"body": [{'Post Content': 'Post Content', 'UserLink': 'UserLink', 'User Name': 'User Name'}], "success\_score": "100", "errors": []}

**Return type** dict

# <span id="page-20-2"></span>**5.25 Companies Results**

It fetches the companies data on search results page. **body**: returns data **success\_score**: api success rate **errors**: errors encountered in api Here is the code:-

#### <span id="page-21-3"></span>linkedin.companies\_results()

**Returns** {"body": [{'CompanyLink': 'CompanyLink', 'Followers': 'Followers', 'Type': 'Type', 'Title': 'Title'}], "success\_score": "100", "errors": []}

**Return type** dict

#### <span id="page-21-0"></span>**5.26 Search Groups**

It searches the keyword passed in keyword and opens group results.

**body**: returns data

**success\_score**: api success rate

**errors**: errors encountered in api

Here is the code:-

linkedin.search\_groups(*keyword='artificial intelligence'*)

**Parameters** keyword (str) – Search keyword like python, machine learning **Returns** {"body": {}, "success\_score": "100", "errors": []} **Return type** dict

#### <span id="page-21-1"></span>**5.27 Groups Results**

It fetches data on group search results page. **body**: returns data **success\_score**: api success rate **errors**: errors encountered in api Here is the code: linkedin.groups\_results() **Returns** {"body": [{'Group Link': 'Group Link', 'Title': 'Title', 'Members': 'Members'}], "success\_score": "100", "errors": []}

**Return type** dict

## <span id="page-21-2"></span>**5.28 Join Group**

It joins the group passed in group\_link. **body**: returns data **success\_score**: api success rate **errors**: errors encountered in api Here is the code:-

<span id="page-22-2"></span>linkedin.join\_group(*group\_link='https://www.linkedin.com/groups/2066905?lipi=urn%3Ali%3Apage%3Ad\_flagship3\_search\_srp* 

**Parameters group\_link** (str) – Link of group which need to be joined **Returns** {"body": {}, "success\_score": "100", "errors": []} **Return type** dict

#### <span id="page-22-0"></span>**5.29 Get Post**

It fetches data of post passed in post\_link. **body**: returns data

**success\_score**: api success rate

**errors**: errors encountered in api

Here is the code:-

linkedin.get\_post(*post\_link='https://www.linkedin.com/feed/update/urn:li:activity:6764456234197295104?updateEntityUrn=urn%3Ali%3Afs\_feedUpdate%3A%28V2%2Curn%3Ali%3Aactivity%3A6764456234197295104%29'*)

**Parameters post\_link** (str) – Link of post whose data need to be fetched

**Returns** {"body": {'Time': 'Time', 'Post Text': 'Post Text', 'Profile\_Link': 'Profile\_Link', 'Likes': 'Likes', 'UserName': 'UserName', 'Bio': 'Bio', 'Comments': 'Comments'}, "success\_score": "100", "errors": [] }

**Return type** dict

## <span id="page-22-1"></span>**5.30 Get Comments**

It fetches the comments of the post currently opened in browser.

**body**: returns data

**success\_score**: api success rate

**errors**: errors encountered in api

Here is the code:-

linkedin.get\_comments()

**Returns** {"body": [{'User Link': 'User Link', 'Comment': 'Comment', 'UserName': 'UserName', 'Info': 'Info'}], "success\_score": "100", "errors": []}

**Return type** dict

## <span id="page-23-3"></span><span id="page-23-0"></span>**5.31 Click Load More**

It clicks on click more on the comments page currently opened in browser.

**body**: returns data **success\_score**: api success rate **errors**: errors encountered in api Here is the code: linkedin.click\_load\_more() **Returns** {"body": {}, "success\_score": "100", "errors": []}

**Return type** dict

#### <span id="page-23-1"></span>**5.32 Posts Links**

It fetches the links of posts on content search results page. **body**: returns data **success\_score**: api success rate **errors**: errors encountered in api Here is the code: linkedin.posts\_links()

**Returns** {"body": [{'Link': 'Link'}], "success\_score": "100", "errors": []} **Return type** dict

# <span id="page-23-2"></span>**5.33 Login Cookie**

It will login to linkedin via your cookies. **body**: returns data **success\_score**: api success rate **errors**: errors encountered in api Here is the code: linkedin.login\_cookie(*cookies=[{'domain': '.linkedin.com', 'expirationDate': 1676524503, 'hostOnly': false, 'httpOnly': false, 'name': '\_ga'}, ...]*) Parameters cookies (str) – list of cookies of linkedin **Returns** {"body": {}, "success\_score": "100", "errors": []} **Return type** dict

# <span id="page-24-2"></span><span id="page-24-0"></span>**5.34 Accept Invitation**

It accepts first invitation on invitation page **body**: returns data **success\_score**: api success rate **errors**: errors encountered in api Here is the code: linkedin.accept\_invitation() **Returns** {"body": {}, "success\_score": "100", "errors": []}

**Return type** dict

# <span id="page-24-1"></span>**5.35 Clicknext**

It clicks on Next button on search results page. **body**: returns data **success\_score**: api success rate **errors**: errors encountered in api Here is the code: linkedin.clicknext() **Returns** {"body": {}, "success\_score": "100", "errors": []}

**Return type** dict

**SIX**

#### **OTHER FUNCTIONS**

<span id="page-26-4"></span><span id="page-26-0"></span>You can use basic functions which selenium provides with this library like opening a url, get pagesource, get current url etc. These are the functions:-

#### <span id="page-26-1"></span>**6.1 Open**

It will open the url provided in the argument.

linkedin.open(*url*)

Parameters url  $(str)$  – Link which need to be opened **Returns** {} **Return type** dict

# <span id="page-26-2"></span>**6.2 Get Page Title**

It returns the title of page opened.

linkedin.get\_page\_title()

**Returns** {"pagetitle":"Linkedin"} **Return type** dict

#### <span id="page-26-3"></span>**6.3 Get Page Source**

It returns the pagesource of page opened.

linkedin.get\_page\_source()

**Returns** {"pagesource":"pagesource"} **Return type** dict

# <span id="page-27-5"></span><span id="page-27-0"></span>**6.4 Get Current Url**

It returns the pagesource of page opened.

linkedin.get\_current\_url()

**Returns** {"url":"url"} **Return type** dict

## <span id="page-27-1"></span>**6.5 Reload**

It reloads the page opened.

linkedin.reload()

**Returns** {}

**Return type** dict

# <span id="page-27-2"></span>**6.6 Keypress**

It perform the keypress passed.

linkedin.keypress(*key*)

Parameters key (str) – Key which need to be pressed, e.g pagedown,arrowleft,enter **Returns** {} **Return type** dict

## <span id="page-27-3"></span>**6.7 Scroll**

It scrolls to the end of page.

linkedin.scroll()

**Returns** {}

**Return type** dict

#### <span id="page-27-4"></span>**6.8 End**

It ends the linkedin session and close the automated chromedriver.

**Note:** You will need to create linkedin object again after end().

linkedin.end()

<span id="page-28-1"></span>**Returns** {} **Return type** dict

# <span id="page-28-0"></span>**6.9 Quit**

It quits the bot-studio application runing in background.

**Note:** You will need to import bot-studio library again to start application.

linkedin.quit()

**Returns** {} **Return type** dict

#### **INDEX**

#### <span id="page-30-0"></span>B

built-in function linkedin.accept\_invitation(), [21](#page-24-2) linkedin.click\_load\_more(), [20](#page-23-3) linkedin.click\_next(), [14](#page-17-3) linkedin.clicknext(), [21](#page-24-2) linkedin.comment\_on\_post(), [15](#page-18-3) linkedin.companies\_results(), [17](#page-20-3) linkedin.end(), [24](#page-27-5) linkedin.enter\_job\_location(), [11](#page-14-3) linkedin.follow\_company(), [12](#page-15-3) linkedin.get\_comments(), [19](#page-22-2) linkedin.get\_company\_profile(), [13](#page-16-2) linkedin.get\_current\_url(), [24](#page-27-5) linkedin.get\_feed(), [17](#page-20-3) linkedin.get\_job\_profile(), [10](#page-13-3) linkedin.get\_messages(), [16](#page-19-3) linkedin.get\_page\_source(), [23](#page-26-4) linkedin.get\_page\_title(), [23](#page-26-4) linkedin.get\_post(), [19](#page-22-2) linkedin.get\_profile(), [13](#page-16-2) linkedin.groups\_results(), [18](#page-21-3) linkedin.jobs\_results(), [14](#page-17-3) linkedin.join\_group(), [18](#page-21-3) linkedin.keypress(), [24](#page-27-5) linkedin.login(), [9](#page-12-3) linkedin.login\_cookie(), [20](#page-23-3) linkedin.open(), [23](#page-26-4) linkedin.open\_connections(), [15](#page-18-3) linkedin.people\_results(), [14](#page-17-3) linkedin.posts\_links(), [20](#page-23-3) linkedin.posts\_results(), [15](#page-18-3) linkedin.quit(), [25](#page-28-1) linkedin.reload(), [24](#page-27-5) linkedin.scroll(), [24](#page-27-5) linkedin.search(), [9](#page-12-3) linkedin.search\_companies(), [17](#page-20-3) linkedin.search\_groups(), [18](#page-21-3) linkedin.search\_jobs(), [10](#page-13-3) linkedin.search\_people(), [10](#page-13-3) linkedin.search\_posts(), [11](#page-14-3) linkedin.send\_connection(), [12](#page-15-3)

linkedin.send\_message(), [11](#page-14-3) linkedin.send\_message\_by\_name(), [16](#page-19-3) linkedin.unfollow\_company(), [12](#page-15-3) linkedin.upload\_content(), [16](#page-19-3)

#### L

linkedin.accept\_invitation() built-in function, [21](#page-24-2) linkedin.click\_load\_more() built-in function, [20](#page-23-3) linkedin.click\_next() built-in function, [14](#page-17-3) linkedin.clicknext() built-in function, [21](#page-24-2) linkedin.comment\_on\_post() built-in function, [15](#page-18-3) linkedin.companies\_results() built-in function, [17](#page-20-3) linkedin.end() built-in function, [24](#page-27-5) linkedin.enter\_job\_location() built-in function, [11](#page-14-3) linkedin.follow\_company() built-in function, [12](#page-15-3) linkedin.get\_comments() built-in function, [19](#page-22-2) linkedin.get\_company\_profile() built-in function, [13](#page-16-2) linkedin.get\_current\_url() built-in function, [24](#page-27-5) linkedin.get\_feed() built-in function, [17](#page-20-3) linkedin.get\_job\_profile() built-in function, [10](#page-13-3) linkedin.get\_messages() built-in function, [16](#page-19-3) linkedin.get\_page\_source() built-in function, [23](#page-26-4) linkedin.get\_page\_title() built-in function, [23](#page-26-4) linkedin.get\_post() built-in function, [19](#page-22-2)

linkedin.get\_profile() built-in function , [13](#page-16-2) linkedin.groups\_results() built-in function , [18](#page-21-3) linkedin.jobs\_results() built-in function , [14](#page-17-3) linkedin.join\_group() built-in function , [18](#page-21-3) linkedin.keypress() built-in function , [24](#page-27-5) linkedin.login() built-in function , [9](#page-12-3) linkedin.login\_cookie() built-in function, [20](#page-23-3) linkedin.open() built-in function , [23](#page-26-4) linkedin.open\_connections() built-in function , [15](#page-18-3) linkedin.people\_results() built-in function , [14](#page-17-3) linkedin.posts\_links() built-in function, [20](#page-23-3) linkedin.posts\_results() built-in function , [15](#page-18-3) linkedin.quit() built-in function , [25](#page-28-1) linkedin.reload() built-in function , [24](#page-27-5) linkedin.scroll() built-in function , [24](#page-27-5) linkedin.search() built-in function , [9](#page-12-3) linkedin.search\_companies() built-in function , [17](#page-20-3) linkedin.search\_groups() built-in function , [18](#page-21-3) linkedin.search\_jobs() built-in function, [10](#page-13-3) linkedin.search\_people() built-in function, [10](#page-13-3) linkedin.search\_posts() built-in function , [11](#page-14-3) linkedin.send\_connection() built-in function , [12](#page-15-3) linkedin.send\_message() built-in function , [11](#page-14-3) linkedin.send\_message\_by\_name() built-in function , [16](#page-19-3) linkedin.unfollow\_company() built-in function , [12](#page-15-3) linkedin.upload\_content() built-in function , [16](#page-19-3)